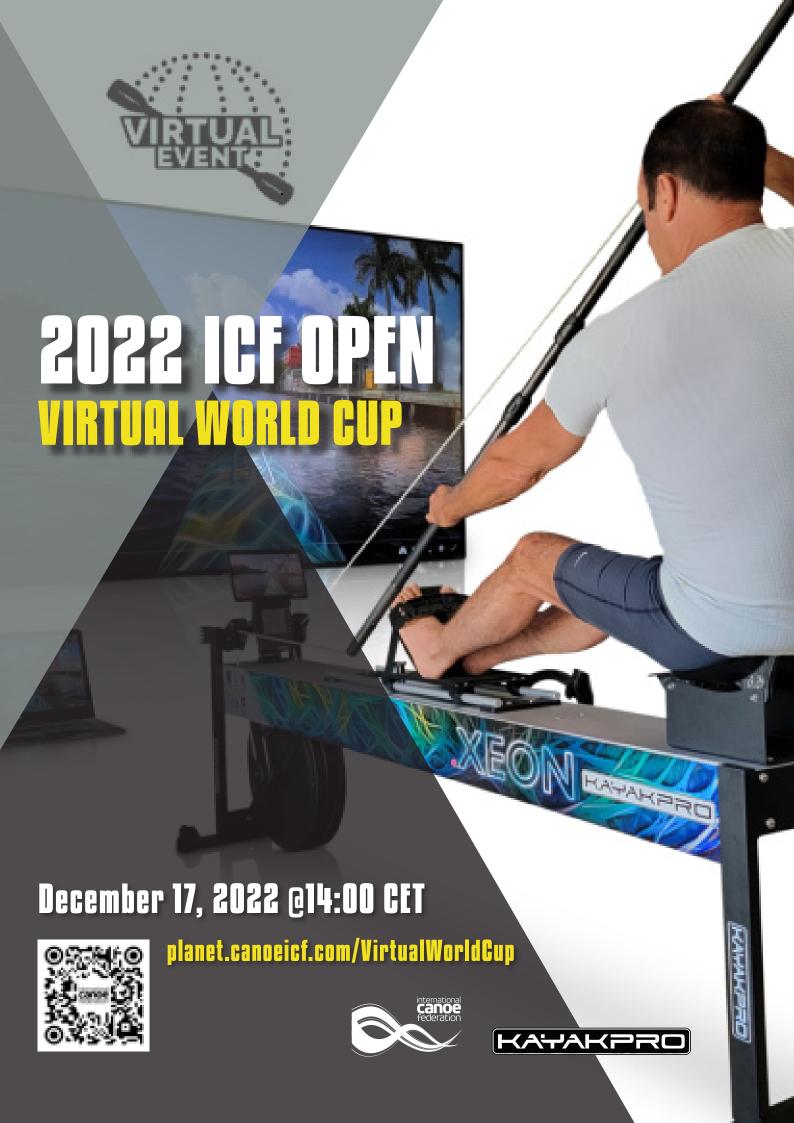

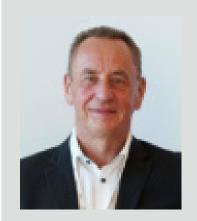

### WELCOME MESSAGE FROM ICF PRESIDENT THOMAS KONIETZKO

As the President of the International Canoe Federation (ICF), I would like to invite the global paddling community to our very first ever ICF Open Virtual World Cup. We the ICF, recognizes the importance of being progressive and relevant in an ever-changing landscape of modern sports. Today, this specifically means for traditional sports to adapt and adopt or be left behind and forgotten.

As the governing body of the sport, we want to drive innovation and foster the growth and development. By having an online virtual competition, we intend to do just that. The virtual competition will have the opportunity to increase our membership and increase engagement with paddlers all year round by making our sport more accessible. Not only paddlers can join virtually anywhere but now they can join during cold winter months.

On behalf of the International Canoe Federation, I am excited to meet you all on our virtual world on December 17th, 2022.

Rang

Thomas Konietzko
ICF President

### INTRODUCTION

The International Canoe Federation (hereinafter ICF) is excited to announce the first ever virtual kayak competition. As the governing body, the ICF is dedicated to showcase innovation and continue to grow the sport.

As the title suggests, the 2022 ICF Open Virtual World Cup is open to all kayak paddlers to compete, making the sport more accessible and delivering a competition in winter to provide athletes full calendar year of competitions.

We hope to see participants connect from all over the world for this special competition and wish to welcome everyone to join the ICF virtual world.

# **PROGRAMME**

Venue: Online

Date: Saturday December 17th, 2022

### **COMPETITION PROGRAMME**

| CATEGORY         | START TIME |
|------------------|------------|
| MASTER MEN 40+   | 14:00      |
| MASTER WOMEN 40+ | 14:20      |
| JUNIOR MEN       | 14:40      |
| JUNIOR WOMEN     | 15:00      |
| SENIOR MEN       | 15:20      |
| SENIOR WOMEN     | 15:40      |
| PARACANOE MEN    | 16:00      |
| PARACANOE WOMEN  | 16:20      |

\* Provisional schedule. Paracanoe races may be integrated into other races if there are low number of entries.

### Age group definition

- The first year an athlete can compete in an ICF international competitions is the year of their 15th birthday.
- The last year an athlete can compete in the junior age group is the year of their 18th birthday.
- An athlete can compete in a masters 40+ in the year that they reach the lower limit of the age group.
- All athletes qualified as Junior, Master, or Para can choose to compete in Senior.

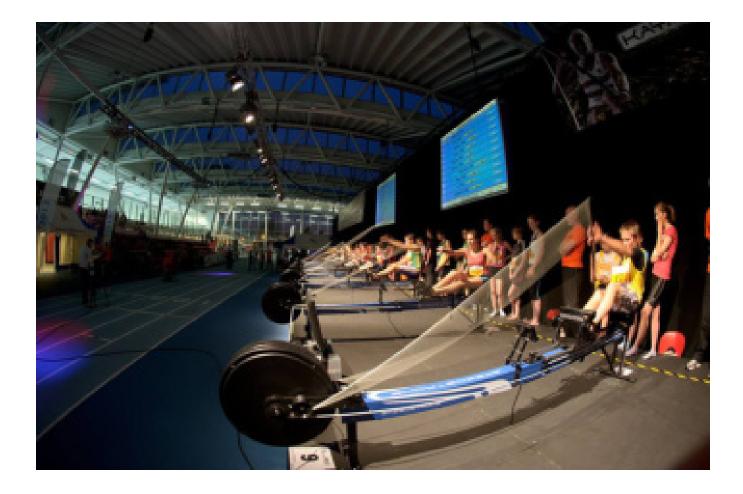

## **COMPETITION FORMAT**

Single race of distance around 2,000m for each gender and age group. Each race will run for 15 minutes (cut off time). The whole competition will be live streamed via @planetcanoe website and our Youtube channel with professional graphics, results, and commentary.

All participants are required to live stream their race via smart device/webcam to be featured on the live stream and to ensure fair competition monitoring. Separate document for set up instructions will be sent out to all registered participants.

# WHO CAN PARTICIPATE?

The competition is open to anyone that has access to KayakPro kayak machines with Gensis Port Bluetooth Smart Console. We welcome paddlers of all levels to compete. Contact your local clubs/national federations for access to KayakPro machines. If you have access to the machine but not the Gensis Port Bluetooth Smart Console, you may qualify to receive one as donation from the ICF.

#### kayakpro.com/kayakcanoe

## **REQUIREMENTS**

- KayakPro machine (any Kayak model)
- Genesis Port Bluetooth Smart Console possibilities of qualifying for ICF donations
- Internet connection
- · Smartphone or computer for streaming

# kayakpro.com/kayakcanoe/kayak-genesis-port-smart-console

For Genesis Port Bluetooth Smart Console donation, contact <a href="mailto:info@canoeicf.com">info@canoeicf.com</a> no later than 15 November, 2022.

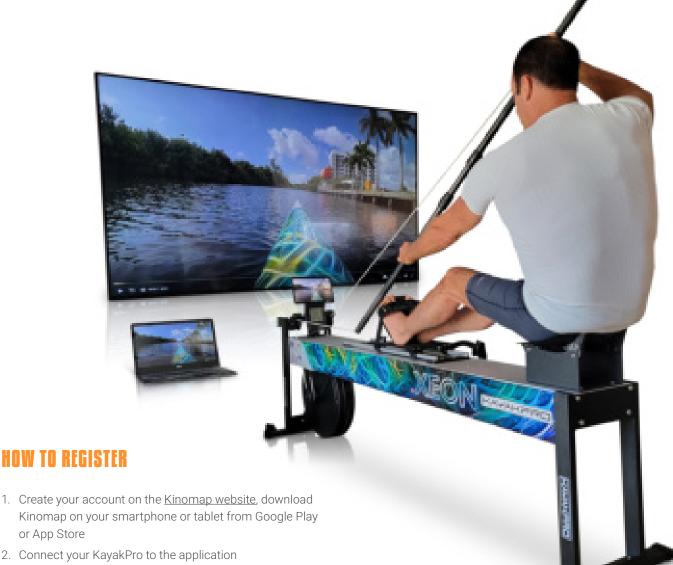

- Kinomap on your smartphone or tablet from Google Play or App Store
- 2. Connect your KayakPro to the application
- 3. Follow the ICF account on Kinomap HERE
- 4. Register for your race HERE
- 5. You will receive an email after step 4 of your registration with details of your race (on a later date)
- \* Please note that you have a 14 day free trial period when you register on Kinomap. This 14 days start when you start your first session, not when you register!

**DEADLINE FOR REGISTRATION-7 December 2022** 

# **ENTRY FEE**

EUR 5 per entry.

# PRE-COMPETITION TESTS

Everyone that have already registered for the competition is welcome to join online to test out their connections and set up on 15:00 CET December 15th, 2022.

# **HOW TO SET UP YOUR KAYAKPRO**

Watch this instructional video that will guide you through how to properly setup your KayakPro to Kinomap and how to calibrate your machine.

Watch the setup video here

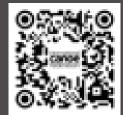

planet.canoeicf.com/VirtualWorldCup

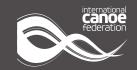

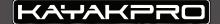